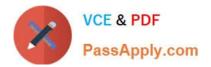

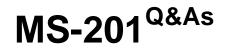

Implementing a Hybrid and Secure Messaging Platform

# Pass Microsoft MS-201 Exam with 100% Guarantee

Free Download Real Questions & Answers **PDF** and **VCE** file from:

https://www.passapply.com/ms-201.html

100% Passing Guarantee 100% Money Back Assurance

Following Questions and Answers are all new published by Microsoft Official Exam Center

Instant Download After Purchase

100% Money Back Guarantee

😳 365 Days Free Update

800,000+ Satisfied Customers

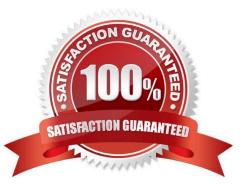

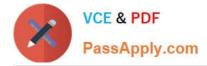

### **QUESTION 1**

Note: This question is part of a series of questions that present the same scenario. Each question in the series contains a unique solution that might meet the stated goals. Some question sets might have more than one correct solution, while

others might not have a correct solution.

After you answer a question in this section, you will NOT be able to return to it. As a result, these questions will not appear in the review screen.

Your company has a Microsoft 365 subscription.

Several users in the finance department of the company recently accesses unsafe websites by clicking on links in email messages.

Users in the marketing department of the company report that they must be able to access all the links embedded in email messages.

You need to reduce the likelihood of the finance department users accessing unsafe websites. The solution must affect only the finance department users.

Solution: You create a new safe attachments policy.

Does this meet the goal?

A. Yes

B. No

Correct Answer: B

References: https://docs.microsoft.com/en-us/office365/securitycompliance/atp-safe-attachments

#### **QUESTION 2**

You have a Microsoft Exchange Server 2019 organization.

You purchase a Microsoft 365 subscription.

An administrator configures Microsoft Azure Active Directory (Azure AD) synchronization.

You configure several users in the on-premises organization to use archive mailboxes in Exchange Online.

The users report that their archive mailbox does not appear in Microsoft Outlook.

You need to ensure that the users can access their archive mailbox.

- A. Rerun the Microsoft Office 365 Hybrid Configuration wizard
- B. Reconfigure the sharing policy
- C. Reconfigure the organization relationship

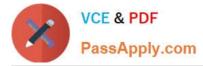

### D. Rerun Azure AD Connect and select Exchange hybrid deployment

Correct Answer: D

### **QUESTION 3**

#### DRAG DROP

You have a Microsoft Exchange Server 2019 hybrid deployment that contains the users shown in the following table.

| Name  | Mailbox location     |
|-------|----------------------|
| User1 | Exchange Online      |
| User2 | Exchange on-premises |

You need to provide each user with an archive mailbox that is stored in Exchange Online. Which admin center should you use to perform the configuration for each user? To answer, drag the appropriate admin centers to the correct users.

Each admin center may be used once, more than once, or not at all. You may need to drag the split bar between panes or scroll to view content.

NOTE: Each correct selection is worth one point.

Select and Place:

| Admin Centers                                        | Answer Area                                                 |
|------------------------------------------------------|-------------------------------------------------------------|
| The Exchange admin center from an on-premises server | User1: Admin Center                                         |
| The Exchange admin center from Exchange Online       | User2: Admin Center                                         |
| The Microsoft 265 admin center                       |                                                             |
| The Security and Compliance admin center             |                                                             |
| Admin Centers                                        | Answer Area User1: De Security and Compliance admin center  |
|                                                      | User1: The Security and Compliance admin center             |
| The Exchange admin center from Exchange Online       | User2: The Exchange admin center from an on-premises server |
| The Microsoft 265 admin center                       |                                                             |
| - All-                                               |                                                             |

References: https://docs.microsoft.com/enus/office365/securitycompliance/enable-archive-mailboxes

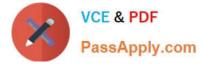

### **QUESTION 4**

### HOTSPOT

You have a Microsoft Exchange Server 2019 organization that contains the users in the following table.

| Name  | Throttling policy |
|-------|-------------------|
| User1 | None              |
| User2 | EWSPolicy2        |

From PowerShell, you receive the output shown in the following exhibit.

| [PS] C:\>Get-ThrottlingPolicy   f1 Name, ThrottlingPolicyScope, EwsMaxConcurrency                              |                          |  |
|----------------------------------------------------------------------------------------------------|--------------------------|--|
|                                                                                                    |                          |  |
| Name                                                                                                    | : GlobalThrottlingPolicy |  |
| ThrottlingPolicyScope                                                                                          | : Global                 |  |
| EwsMaxConcurrency                                                                                              | :27                      |  |
|                                                                                                    |                          |  |
| Name                                                                                                    | : ContosoEWSPolicy       |  |
| ThrottlingPolicyScope                                                                                          | : Organization           |  |
| EwsMaxConcurrency                                                                                              | :44                      |  |
|                                                                                                    | 2 SV                     |  |
| Name                                                                                                    | : EWSPORCE1              |  |
| ThrottlingPolicyScope                                                                                          | : Regular                |  |
| EwsMaxConcurrency                                                                                              | Rich                     |  |
| and and a second second second second second second second second second second second second second second se |                          |  |
| Name                                                                                                    | : EWSPolicy2             |  |
| ThrottlingPolicyScope                                                                                          | : Regular                |  |
| EwsMaxConcurrency                                                                                              | : 14                     |  |
|                                                                                                    |                          |  |

Use the drop-down menus to select the answer choice that completes each statement based on the information presented in the graphic. NOTE: Each correct selection is worth one point.

Hot Area:

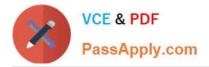

# Answer Area

| User1 can have [answer choice] concurrent web | D  | • |
|-----------------------------------------------|----|---|
| service connections to an Exchange server.    | 14 |   |
| all a                                         | 27 |   |
| ~ 08                                          | 44 |   |
| BOLT                                          | 54 |   |
| 50                                            | 18 |   |
| User2 can have [answer choice] concurrent web |    | V |
| service connections to an Exchange server.    | 14 |   |

27

44 54

Correct Answer:

# **Answer Area**

| User1 can have [answer choice] concurrent web                                                                                                    | 0  | ▼ |
|----------------------------------------------------------------------------------------------------|----|---|
| service connections to an Exchange server.                                                                                                    | 14 |   |
| and a second second sec | 27 |   |
|                                                                                                    | 44 |   |
| 2005                                                                                                    | 54 |   |
| Sol                                                                                                    |    |   |
| User2 can have [answer choice] concurrent web                                                                                                    |    | ▼ |
| service connections to an Exchange server.                                                                                                    | 14 |   |
|                                                                                                    | 27 |   |
|                                                                                                    | 44 |   |
|                                                                                                    | 54 |   |

**QUESTION 5** 

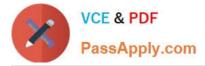

### DRAG DROP

You have a Microsoft Exchange Server 2019 organization. All recipients have SMTP address in the @adatum.com format.

You purchase a new domain named contoso.com

You need to configure all the recipients to have a primary SMTP address in the @contoso.com format as soon as possible.

Which three actions should you perform in sequence? To answer, move the appropriate actions from the list of actions to the answer area and arrange them in the correct order.

Select and Place:

| Actions                                  | Answer Area |
|------------------------------------------|-------------|
| Create an address book policy (ABP)      | mo          |
| Apply the policy.                        | M.C.        |
| Create a Receive connector.              | 10 Ca       |
| Modify the default email address policy. |             |
| Modify the default accepted domain.      |             |
| Create an authoritative accepted domain. |             |

Correct Answer:

### Actions

| Actions                                  | Answer Area                              |
|------------------------------------------|------------------------------------------|
| Create an address book policy (ABP).     | Modify the default accepted domain.      |
|                                          | Modify the default email address policy. |
| Create a Receive connector.              | Apply the policy.                        |
| S.C.                                     |                                          |
| SUNTRA PE                                |                                          |
| Create an authoritative accepted domain. |                                          |

References: https://docs.microsoft.com/en-us/exchange/mail-flow/accepted-domains/accepteddomainprocedures?view=exchserver-2019#modify-accepted-domains https://docs.microsoft.com/en-us/exchange/emailaddresses-and-address-books/email- addresspolicies/eap-procedures?view=exchserver-2019

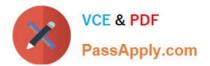

MS-201 VCE Dumps

MS-201 Study Guide

**MS-201 Exam Questions** 

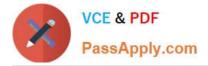

To Read the Whole Q&As, please purchase the Complete Version from Our website.

# Try our product !

100% Guaranteed Success
100% Money Back Guarantee
365 Days Free Update
Instant Download After Purchase
24x7 Customer Support
Average 99.9% Success Rate
More than 800,000 Satisfied Customers Worldwide
Multi-Platform capabilities - Windows, Mac, Android, iPhone, iPod, iPad, Kindle

We provide exam PDF and VCE of Cisco, Microsoft, IBM, CompTIA, Oracle and other IT Certifications. You can view Vendor list of All Certification Exams offered:

https://www.passapply.com/allproducts

## **Need Help**

Please provide as much detail as possible so we can best assist you. To update a previously submitted ticket:

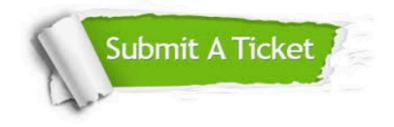

#### **One Year Free Update**

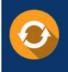

Free update is available within One Year after your purchase. After One Year, you will get 50% discounts for updating. And we are proud to boast a 24/7 efficient Customer Support system via Email.

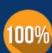

To ensure that you are spending on quality products, we provide 100% money back guarantee for 30 days

**Money Back Guarantee** 

from the date of purchase

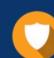

#### Security & Privacy

We respect customer privacy. We use McAfee's security service to provide you with utmost security for your personal information & peace of mind.

Any charges made through this site will appear as Global Simulators Limited. All trademarks are the property of their respective owners. Copyright © passapply, All Rights Reserved.